## **Download Photoshop CC 2015 Version 18 With Product Key x32/64 2022**

You can crack Adobe Photoshop without having to pay for it. To crack Adobe Photoshop, you will need to download a crack. The crack will allow you to activate it without having to pay for it. It will also allow you to download other software such as other Adobe programs. Some of the other programs will cost money. The good thing about this is that you will be able to get them for free. After you have the crack, you will need to download it. Make sure you download the crack from a trusted source. Once you have downloaded the crack, double click on the crack to open it. Then, open the crack file and follow the instructions on how to patch the software.

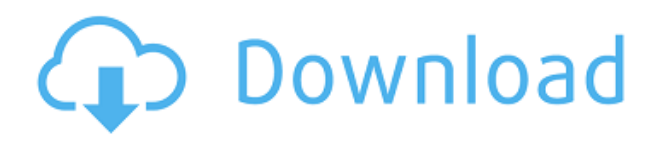

In addition, we don't condescend and ignore those that take more time to use the product. With the new Adobe Analytics, we run more detailed data about how various paths use the product. This allows us to get to know our user base and learn how they approach their workflow. It allows us to create tailored offerings that are a better match for your workflow, give new features a try, or correct files you may be sending us for review based on things you've learned about your own users. We also see the new functionality as a good way to draw in new people to our community. With the specialist knowledge that comes with working in Adobe tools and what we learn from reader feedback, our readers are progressively helping us become better marketers. You've been asking for it for years, and now we're bringing to you all the things we love about Elements and save it for the plane ride or drink. So, move over Sketchbook Pro, here comes Photoshop CS5 with the awesomeness of fine dining. The new features include Photoshop Elements Texture Brush, which lets you apply a second image as a texture to the canvas; additional tools for creating textures; improvements to the Action menu, that simplified the camera and video creation process; and new Touch-Up Layers. We like the new shortcuts, which will use the context of the unit holding the tool to know where you're operating. We also like the improvements to the selection and mask tool set, and the updated tools for working in the Layer Comps view.

## **Photoshop CC 2015 Version 18 Download Torrent (Activation Code) WIN + MAC {{ lAtest versIon }} 2023**

The three other versions all have a good amount of features and tools that are useful for beginners. Specifically, Elements, Lightroom, and Photoshop Elements are great for beginners because they're designed to be \"beginner friendly.\" They don't have a lot of complicated tools, and you can find

everything you need in the program, so you'll have no trouble getting started in no time. However, it's not as powerful as Photoshop, so you'll want to be a little more advanced before you start working as a professional. The goal of this guide is to help you get started with Photoshop. In this guide, we'll show you how to use Photoshop to create a variety of digital artwork. We'll also explore the various features and tools available in the program, so that you can get the most out of your images. If you're wanting to learn the basics of digital imaging, but don't have a lot of experience, Photoshop is a great tool. There are several different Photoshop tools. Some are used for one task (like creating an image from scratch, or creating a web page from scratch), while others are used for a variety of tasks (like modifying an image or photo). Not all of the tools on the toolbox work for every situation. Here's a short list of the tools included in Photoshop, and where you can find them on the toolbox: We're also going to do our best to keep this article brief, and that includes cutting out all the fluff. So, here's the deal: we're going to focus on the features you'll actually need to know and use, rather than obscuring them with story. We'll also provide you with a quick, easy-to-follow walkthrough of the basics, which can be found in the photo editing guide above. And we'll start with the most important topics: importing and exporting images, layers and blending modes, and color, after which we'll move on to the more advanced topics like working with paths, masks, and text. We'll also explain how you can take your skills to the next level by using the new Adobe Creative Cloud library of resources. e3d0a04c9c

## **Photoshop CC 2015 Version 18 Download free With Keygen With License Key For Mac and Windows 64 Bits {{ upDated }} 2022**

If the selection is set in the Brush panel, the paint colors are set as the active brush color. In this case, you can modify the brush type from the Brush panel by changing brush in brush drafter. When selecting the paint colors, you can change the active color by selecting a color from a palette inside the program. For the paint color, you can replace the initial brush color (or stroke color) with the active color. The world of digital design is evolving quickly, and we're here for you! Right now, we're chiseling off the legacy of the old, vehicle-based rendering API, and helping to provide a clearer path forward with performance, new features, and the technical advancements that we feel will restore the high standards of creativity that the Adobe Photoshop team has always delivered. Whether you're an aspiring designer or a seasoned professional, you'll be able to take advantage of all the latest features in the greatest desktop graphics editor ever created. If you're curious about all the new stuff that we're working on, read on; you may want to get the all the latest news at our blog, Adobe story or download the Photoshop app on the App Store or Google Play. Happy Photoshoping! Our mission at Adobe is to constantly work directly with our customers to provide the best solutions for every design need but, in the intervening 18 years, we've discontinued a number of features that directly supported the legacy vehicle-based rendering APIs. Now that we are investing in native, performance-oriented desktop graphics APIs, it's important that the tools we provide reflect these objectives.

photoshop download 2020 completo portugues crackeado 32 bits photoshop software free download 32 bit photoshop exe download 32 bit photoshop download free windows 7 32 bit photoshop download for win 7 32 bit adobe photoshop 0.7 download for windows 8 photoshop download crackeado 32 bit adobe photoshop download 0.7 photoshop 7.0 download 32 bit adobe photoshop 0.7 computer download

A new feature is added to Photoshop Lightroom CC 2015, called Smart Preview, which will take the guesswork out of whether the image you're looking at is worthy to be printed, whether it's ready for online, or whether you can accurately reproduce it. The software can scale and transform images, and make color adjustments on them. It now offers bulletproof image optimization, thanks to sophisticated processing for JPEGs, including clarity, color correction, and tone mapping, and for other object types, such as people and places. Now you can even export your adjusted images directly to a new family of formats optimized for digital inkjet printers. It can also highlight the different objects in your images as well as adjust them. Today Adobe launched the update for Photoshop Elements for both the Windows and Mac platforms. This is a free software that offers all the editing and design tools to turn your photos into fine art. You can also use the software to produce movies, videos, and slideshows, as well as create greeting cards and share your ideas on social media. At this point, the tool is definitely the most used photo editing software. Some people even say that it's the most widely used image-editing software in the entire world. This software program, which was released in 1987, has become the silver standard for all the image editing and graphic design software. If you're planning to purchase a computer, one of the essential things you need to make sure of is the speed of the system you have at hand. You can make use of different software, which will help you create great graphics. In this regard, Adobe Photoshop is a good

choice. This program has a feature set that can cater to even the most advanced users with its powerful tools.

"We are excited to announce such a strong feature set for 2020, with almost every major photographic tool being updated for the better," said Damon Quinn, vice president and general manager, Creative Cloud. "This year's innovations will take the workflow and creative possibilities of Photoshop even further. We are thrilled to offer more exciting innovation in the year ahead." Adobe released Photoshop's 2020 CC update last week. The newest version makes the popular painting device, the pen, into a selection tool. Use the Eraser tool to make strokes and splash the paint everywhere you want. A new feature called the sibling group is a way to group the selected or deselected objects into a single brush. But if you want to switch to another alternative that is the most compatible with the latest version, it is Adobe Photoshop CC+ extended. PS+ Added the ability to scrub within panoramas. These can save quite a lot of time in the process. ASUS has launched its latest laptop dedicated for creative professionals, the ASUS ROG Zephyrus S. This sleek and powerful line of creative-ready laptops let you use its system features to create anything from professional grade edititions to insightful photo analysis. Perfect for those who are able to spend a lot of hours on their computer, the ASUS Zephyrus S will keep them productive for longer. With its powerful combination of 4K HDR display, HDMI connector, premium-quality stereo speakers, jawdropping graphics cards, and none of the compromises or trade-offs, your love for the latest technology will not only be shown by your craftsmanship but by the way you use your computer.

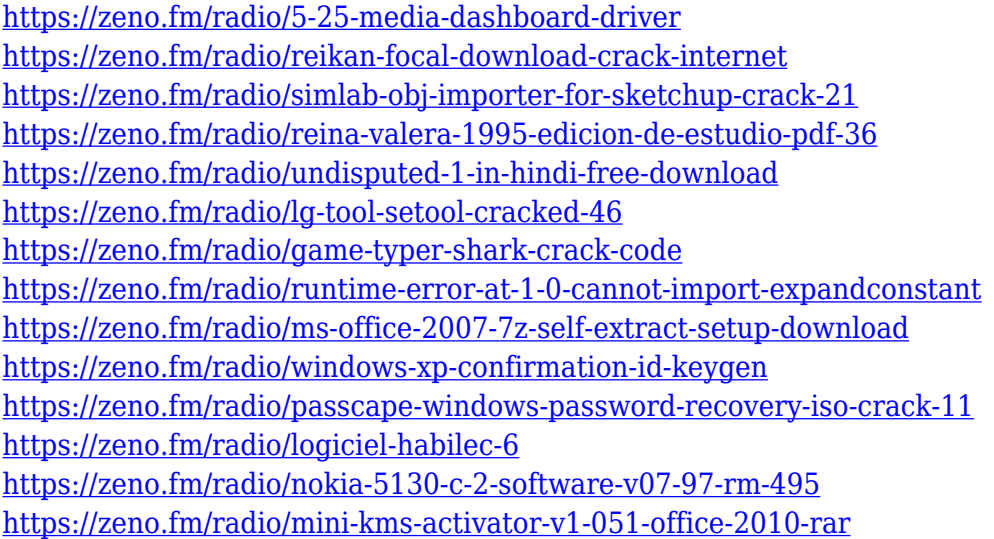

Fortunately, I was smart enough to back up my workflow and stages of Photoshop, and the hard work I've done on this laptop over the last few years. Thankfully, I was also able to install Photoshop on a new Windows 10 installation (Convert an existing Windows 7 partition to a dual-boot system). I did setup a couple workstations with Mac OS X and new Front Row X (for new), but fortunately that is largely irrelevant unless you're using the Photoshop Sketch Render plug-in. Once I had my software back, I was happy to start working again. For me, Photoshop is my Photoshop. The first product I bought when it first came out. I haven't had any significant design or photo workflow problem since I made the switch back over, and I'm glad to continue using it. For me, this was an especially fun book to write. Not just because I've used Photoshop for so many years, and I love how it's evolved since the day it was first released. It's fun because I love to write how software actually works. Don't get me wrong, I love writing tutorials, but it's also a fun piece of interactive software,

and it's awesome to get to share the "how" in a book. For example. In the first chapter, I cover the main user interface (UI) tools and features that most users see and interact with every time they open Photoshop. Then, I dive into the full depth of the tool, and show you the ins and outs of each tool and how to leverage the entire UI to get the most accomplished in most cases.

[https://www.riobrasilword.com/2023/01/02/photoshop-cs3-download-free-product-key-full-keygen-full](https://www.riobrasilword.com/2023/01/02/photoshop-cs3-download-free-product-key-full-keygen-full-version-for-windows-x32-64-2022/) [-version-for-windows-x32-64-2022/](https://www.riobrasilword.com/2023/01/02/photoshop-cs3-download-free-product-key-full-keygen-full-version-for-windows-x32-64-2022/) [https://www.touchegraphik.com/wp-content/uploads/2023/01/Download-free-Adobe-Photoshop-CC-20](https://www.touchegraphik.com/wp-content/uploads/2023/01/Download-free-Adobe-Photoshop-CC-2019-Activation-lifetimE-patch-2023.pdf) [19-Activation-lifetimE-patch-2023.pdf](https://www.touchegraphik.com/wp-content/uploads/2023/01/Download-free-Adobe-Photoshop-CC-2019-Activation-lifetimE-patch-2023.pdf) [https://dreamlandit.com/wp-content/uploads/2023/01/Download-free-Photoshop-CC-2015-Version-16-](https://dreamlandit.com/wp-content/uploads/2023/01/Download-free-Photoshop-CC-2015-Version-16-With-Serial-Key-For-Windows-64-Bits-2022.pdf) [With-Serial-Key-For-Windows-64-Bits-2022.pdf](https://dreamlandit.com/wp-content/uploads/2023/01/Download-free-Photoshop-CC-2015-Version-16-With-Serial-Key-For-Windows-64-Bits-2022.pdf) <https://obedientk-9.com/wp-content/uploads/2023/01/oshayev.pdf> [https://www.webcard.irish/download-adobe-photoshop-2022-license-key-full-for-mac-and-windows-ho](https://www.webcard.irish/download-adobe-photoshop-2022-license-key-full-for-mac-and-windows-hot-2023/) [t-2023/](https://www.webcard.irish/download-adobe-photoshop-2022-license-key-full-for-mac-and-windows-hot-2023/) <https://merryquant.com/how-to-download-adobe-photoshop-7-0-in-windows-7-better/> <https://imotisofiaoblast.com/wp-content/uploads/2023/01/blinsaw.pdf> <https://gastro-professional.rs/?p=35937> <http://phatdigits.com/?p=37321> [https://www.adanazionale.it/wp-content/uploads/2023/01/Photoshop-2021-version-2242-Free-Downlo](https://www.adanazionale.it/wp-content/uploads/2023/01/Photoshop-2021-version-2242-Free-Download-2021.pdf) [ad-2021.pdf](https://www.adanazionale.it/wp-content/uploads/2023/01/Photoshop-2021-version-2242-Free-Download-2021.pdf) <https://www.chandabags.com/how-to-download-adobe-photoshop-7-0-in-windows-7-in-telugu-new/> [https://agroanuncios.pe/wp-content/uploads/2023/01/Adobe\\_Photoshop\\_Cs6\\_Full\\_Version\\_Free\\_Dow](https://agroanuncios.pe/wp-content/uploads/2023/01/Adobe_Photoshop_Cs6_Full_Version_Free_Download_For_Windows_8_VERIFIED.pdf) [nload\\_For\\_Windows\\_8\\_VERIFIED.pdf](https://agroanuncios.pe/wp-content/uploads/2023/01/Adobe_Photoshop_Cs6_Full_Version_Free_Download_For_Windows_8_VERIFIED.pdf) <https://luxepropertiesnw.com/wp-content/uploads/2023/01/daymbra.pdf> <http://8848pictures.com/?p=21767> <https://fivelampsarts.ie/wp-content/uploads/2023/01/seduwane.pdf> <http://tutmagazine.net/photoshop-cs4-download-free-with-key-64-bits-2023/> [https://kongbeng.com/wp-content/uploads/2023/01/Download-free-Adobe-Photoshop-2021-version-22](https://kongbeng.com/wp-content/uploads/2023/01/Download-free-Adobe-Photoshop-2021-version-22-With-Registration-Code-For-Mac-and-Windows-.pdf) [-With-Registration-Code-For-Mac-and-Windows-.pdf](https://kongbeng.com/wp-content/uploads/2023/01/Download-free-Adobe-Photoshop-2021-version-22-With-Registration-Code-For-Mac-and-Windows-.pdf) [http://cloudconsultingcompanies.com/wp-content/uploads/2023/01/Adobe-Photoshop-2021-Version-2](http://cloudconsultingcompanies.com/wp-content/uploads/2023/01/Adobe-Photoshop-2021-Version-2201-Patch-With-Serial-Key-License-Key-Full-64-Bits-lAtest-.pdf) [201-Patch-With-Serial-Key-License-Key-Full-64-Bits-lAtest-.pdf](http://cloudconsultingcompanies.com/wp-content/uploads/2023/01/Adobe-Photoshop-2021-Version-2201-Patch-With-Serial-Key-License-Key-Full-64-Bits-lAtest-.pdf) <https://teetch.co/wp-content/uploads/2023/01/Adobe-Photoshop-With-License-Key-2023.pdf> [https://pollynationapothecary.com/wp-content/uploads/2023/01/Photoshop-2021-version-2210-Downl](https://pollynationapothecary.com/wp-content/uploads/2023/01/Photoshop-2021-version-2210-Download-TOP.pdf) [oad-TOP.pdf](https://pollynationapothecary.com/wp-content/uploads/2023/01/Photoshop-2021-version-2210-Download-TOP.pdf) <https://postlistinn.is/download-and-install-adobe-photoshop-cs-8-2021> <https://fashionstylediva.com/adobe-photoshop-download-for-pc-filehippo-free/> [https://thecryptobee.com/photoshop-2021-version-22-0-1-crack-patch-with-serial-key-windows-10-11-](https://thecryptobee.com/photoshop-2021-version-22-0-1-crack-patch-with-serial-key-windows-10-11-64-bits-updated-2022/) [64-bits-updated-2022/](https://thecryptobee.com/photoshop-2021-version-22-0-1-crack-patch-with-serial-key-windows-10-11-64-bits-updated-2022/) <http://boundbywar.com/2023/01/02/photoshop-cc-download-highly-compressed-upd/> [https://xn--80aagyardii6h.xn--p1ai/adobe-photoshop-2021-version-22-4-1-download-license-key-full-pc](https://xn--80aagyardii6h.xn--p1ai/adobe-photoshop-2021-version-22-4-1-download-license-key-full-pc-windows-32-64bit-2023-9889/) [-windows-32-64bit-2023-9889/](https://xn--80aagyardii6h.xn--p1ai/adobe-photoshop-2021-version-22-4-1-download-license-key-full-pc-windows-32-64bit-2023-9889/) <https://superstitionsar.org/download-photoshop-cs6-for-windows-10-free-work/> <http://kfivehomestead.com/wp-content/uploads/2023/01/rayjare.pdf> [https://earthoceanandairtravel.com/2023/01/02/download-free-adobe-photoshop-2021-version-22-3-1](https://earthoceanandairtravel.com/2023/01/02/download-free-adobe-photoshop-2021-version-22-3-1-activator-x64-2023/) [activator-x64-2023/](https://earthoceanandairtravel.com/2023/01/02/download-free-adobe-photoshop-2021-version-22-3-1-activator-x64-2023/) [https://octopi.nl/wp-content/uploads/2023/01/Magic-Pro-Filter-For-Photoshop-Cs3-Free-Download-PA](https://octopi.nl/wp-content/uploads/2023/01/Magic-Pro-Filter-For-Photoshop-Cs3-Free-Download-PATCHED.pdf) [TCHED.pdf](https://octopi.nl/wp-content/uploads/2023/01/Magic-Pro-Filter-For-Photoshop-Cs3-Free-Download-PATCHED.pdf) [https://calientalomedia.com/2023/01/02/adobe-photoshop-cs6-download-for-pc-full-version-filehippo-\\_](https://calientalomedia.com/2023/01/02/adobe-photoshop-cs6-download-for-pc-full-version-filehippo-_best_/) [best\\_/](https://calientalomedia.com/2023/01/02/adobe-photoshop-cs6-download-for-pc-full-version-filehippo-_best_/)

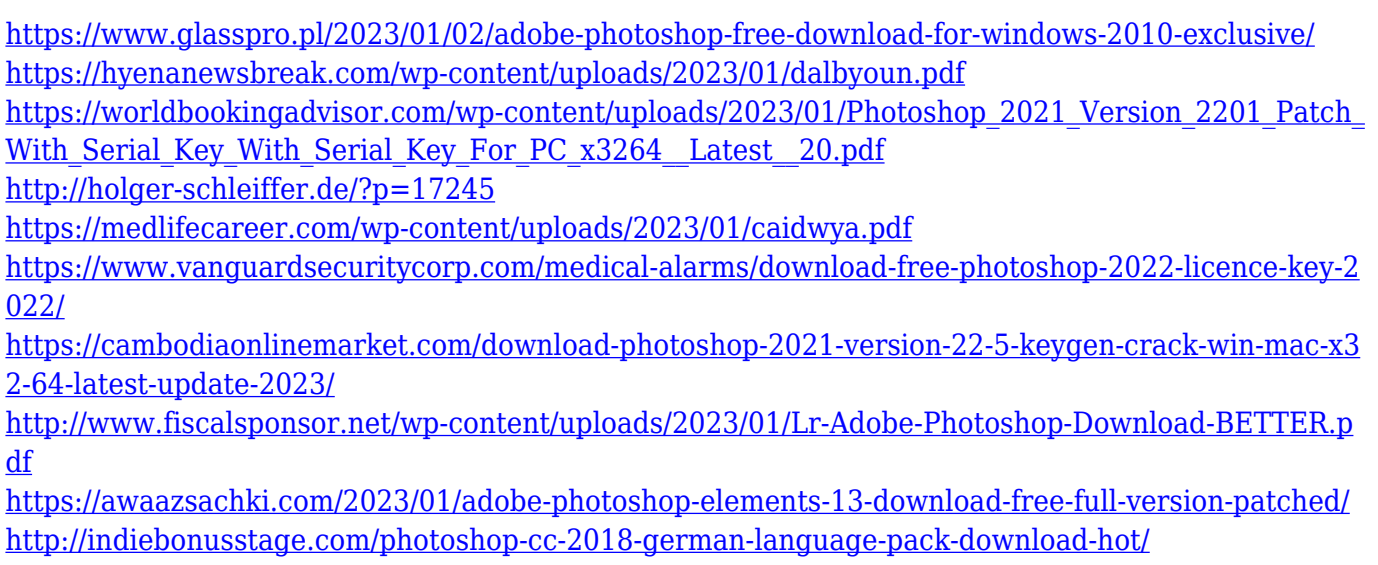

Adobe has also released a plethora of new tools for iOS devices. These include two new timesaving tools–the creativity correction tool and keyboard shortcuts dialog box. A tool for adding text, borders and mask options in a creative style is available for tools as well. The app also integrates with the new iWork suites for iOS and Apple Watch. Users can create and edit documents. For creation, users can now add a new text, merge text files, and perform text search in Pages. For editing, users can add comments and insert illustrations. The Adobe Text tool also makes text for fill and stroke options easier. The update is available worldwide with iOS and macOS users. The Android version of the app is in beta testing now, and the long-awaited iPad version will be available in November. The Android, iOS and iPad versions of the app will be available for free. Adobe has reorganized its applications by eliminating one-time use templates and moving them to Creative Cloud templates. You'll find all of the Creative Cloud templates in the new "Apps" panel. These templates are pre-configured with the latest industry-leading features, which are accessible together in one location. While there's a lot more to Photoshop than photos, there are some tools that improve your photos with semantic tools to make them look their best. In this group of tips, we'll take a look at the new features of Photoshop 2020. Below are some multimedia files to help with your study of how to use these new tools.